# BITE®3

Equipo de Prueba de Impedancia de Baterías

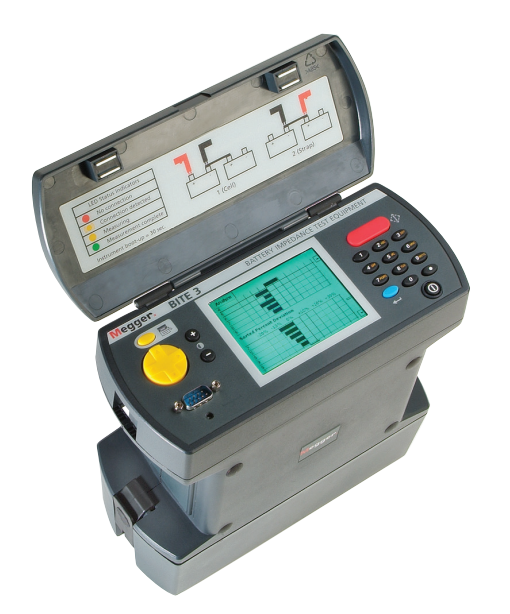

Determina la condición de estado en baterias de plomo-ácido

Prueba en funcionamiento con cálculos de Pasa/Advertencia/No Pasa

Mide impedancia, resistencia de interconexión y tensión de celdas

Sistema operativo Windows CE con 32 MB de memoria

Mide corriente flotante y de rizo del cargador.

Incluye Software PowerDB LITE para administración de datos.

### **DESCRIPCIÓN**

El Equipo de Prueba de Impedancia de Baterías BITE3 de Megger determina el estado de celdas de plomo-acido, efectuando mediciones de los parámetros más importantes de la batería. El BITE3 mide la impedancia de la celda, la cual es una prueba óhmica interna, mide tensión de celda, resistencia de conexión entre celdas y corriente de rizo. Y, por primera vez en un instrumento para baterías, el BITE3 mide en adición la corriente de flotante y el contenido de armónicos de la corriente de rizo originada por el cargador del banco. Cuenta incluso con un analizador de espectro incorporado que muestra el contenido de armónicos de la corriente de rizo. Posee el firmware de operación capaz de actualizarse por Internet y disponible en varios idiomas.

El BITE3 es uno de los instrumentos más fáciles de utilizar. Sus mediciones, junto con la temperatura, peso específico y otros datos de la batería, pueden brindar la mejor base para la evaluación del estado general de las baterías de una placa terminal a la otra y, en menor medida, del cargador (a partir de la corriente de rizo y su contenido de señales armónicas). Megger recomienda que el BITE3 sea integrado a un programa completo de mantenimiento de baterías, con lecturas tomadas y registradas semestralmente para baterías de plomo-ácido inundadas, y trimestralmente para baterías VRLA.

A diferencia de la prueba de carga, la cual es no predictiva y requiere de tiempo (pero proporciona datos reales de capacidad), el BITE3 es rápido, confiable y fácil de usar. Con un tiempo de prueba breve, una persona puede medir parámetros específicos en bancos de baterías fácilmente, con rapidez y precisión, sin desconectarlo del sistema. Además, con sólo cuatro pasos (cinco, si se incluye el botón de encendido), el instrumento estará listo para realizar mediciones en la batería. El procesador del BITE3 utiliza un

Sistema Operativo Windows CE y puede almacenar más de 1 millón de datos de pruebas en cualquier configuración de series de baterías. Se acciona mediante un menú en el que es fácil navegar. Sus pantallas únicas de análisis de datos brindan información inmediata sobre el estado de la impedancia del elemento (ver Figura 1, Informe de Análisis de Baterías). La primera parte del informe se refiere a los datos numéricos. La segunda parte es el gráfico de desviación de impedancia respecto a la línea base de comparacion, y la tercera parte es el gráfico de desviación de impedancia pero en orden de impedancia ascendente. El gráfico de impedancia ascendente agrupa las celdas más débiles, para un análisis más fácil.

### SOFTWARE DE GESTIÓN DE BATERÍAS POWERDB

PowerDB es un software de gran utilidad que permite organizar y analizar los datos que se han registrado de las pruebas de baterías. IDEAL FOR NERC and FERC requirements! Con PowerDB, el BITE3 puede transferir los datos hacia la PC para reportes. El PowerDB le permitirá entonces observar tensiones, impedancias, resistencias de conexión entre celdas, temperatura de celda y también el peso específico. El PowerDB mostrará además la corriente de rizo, la corriente de flotante, la temperatura ambiente, y tendrá además un espacio para una imagen IR o un diagrama o gráfico. El PowerDB permite utilizar bandas de color rojo, amarillo y verde para comparar rápida y fácilmente las celdas con las advertencias y límites de falla. Esto posibilita la identificación rápida y fácil de celdas débiles o series de baterías viejas.

El Power DB viene en dos versiones, la versión gratuita Power DB LITE y la versión completa Power DB. Además de las funciones antes enumeradas, el Power DB LITE también calcula datos iniciales de referencia, impedancia promedio, como asimismo valores promedio de resistencia de interconexión. El Power DB LITE también permite que el usuario introduzca su propio logo. Por otra parte, el PowerDB le permite ver exactamente los gráficos que desea ver, como gráficos lineales o gráficos de barras.

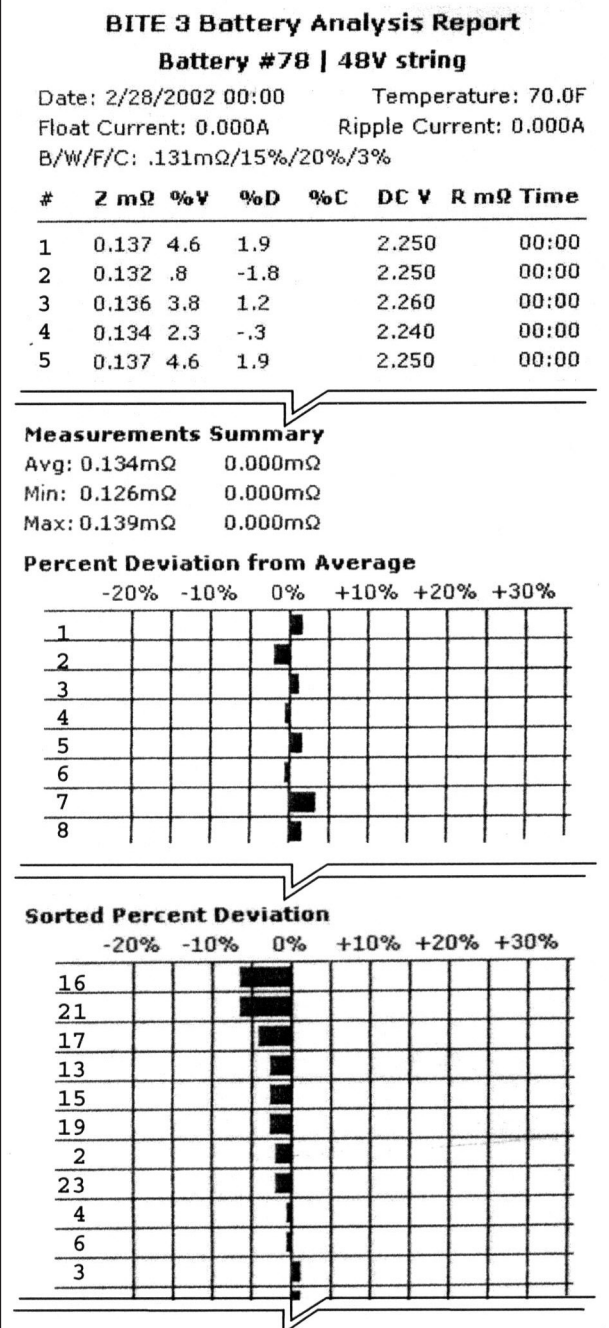

La versión completa del Power DB es una copia que se compra y tiene todas las funciones del Power DB LITE, funciona con casi todos los productos Megger y permite al usuario reunir datos de diferentes productos en un solo informe. La versión completa del Power DB también hace posible a los usuarios crear informes personalizados.

La utilización del equipo BITE3 junto con el software PowerDB le permitirá localizar con rapidez y facilidad celdas defectuosas dentro de su serie de baterías. Esto le ayudará a obtener una mayor vida útil de la cadena de baterías. El BITE3 junto con el PowerDB también posibilitarán localizar fácilmente series de baterías viejas que ya necesitan ser reemplazadas. Además, el equipo BITE3 junto con el Power DB permitirán ver el envejecimiento de las baterías que forman la serie. Esto ayudará a pronosticar la vida útil estimada de las baterías, y asi contribuir con la administración efectiva de sus recursos.

### APLICACIONES

Se sabe que la impedancia está correlacionada con la capacidad de la batería, y durante mucho tiempo se ha planteado la pregunta acerca de cuándo un usuario debe reemplazar un elemento. Ver Figura 2. Estudios recientes realizados por el EPRI\* (Instituto de Investigación en Energía Eléctrica) y otros organismos indican que cuando la impedancia de una batería sellada aumenta alrededor del 50% con respecto a su valor de base, la capacidad de la celda se ha reducido a menos del 70%. El BITE3 y el software PowerDB permiten que el usuario monitoree datos e introduzca valores de referencia con fines de comparación y para tomar decisiones ya sea in en el campo o en la oficina. Tanto el gráfico de desviación de la impedancia del BITE3 como el gráfico de tendencias del PowerDB muestran claramente el estado de una batería, lo cual ayuda al usuario a decidir qué medida debe tomarse para asegurar la confiabilidad de la batería sobre la base de los criterios del usuario.

La impedancia interna de una batería se incrementa a medida que su capacidad disminuye, debido a diversos factores tal como la edad, la temperatura ambiente, el número de descargas, etc. El BITE3 mide la impedancia interna y la tensión de CC en baterías de plomo-ácido. También mide la resistencia de conexión entre celdas, la corriente flotante y corriente de rizo proveniente del cargador, y el contenido de armónicos en la corriente de rizo, ofreciendo así una evaluación mucho mejor que cualquier otro instrumento en el mercado. La medición de la impedancia permite localizar problemas eléctricos dentro de la celda bajo prueba debido a sulfatación de las placas, corrosión posterior al sellado, secado (pérdida de compresión), soldaduras internas de las celdas en mal estado y conexiones entre celdas defectuosas y otras cosas. Estos datos permiten al usuario determinar las necesidades de mantenimiento, tal como:

*\*Monitoreo de Baterías Estacionarias mediante Mediciones Óhmicas Internas, EPRI, Palto Alto, CA: 2002. 1002925*

Figura 1: Informe de Análisis de Baterías

- <sup>n</sup> Criterio de reemplazo de celdas basado en la variación de la impedancia
- **Puentear una celda o dos**
- **EXTERN** Limpiar y/o ajustar nuevamente los conectores entre celdas
- <sup>n</sup> Reducir el intervalo de mantenimiento, etc.
- <sup>n</sup> Evaluar los efectos de la corriente flotante y corriente de rizo proveniente del cargador del banco.
- Entre las instalaciones que habitualmente pueden ser probadas con el BITE3 se mencionan las siguientes:
- <sup>n</sup> Plantas de generación de energía eléctrica
- <sup>n</sup> Subestaciones red eléctrica, ferrocarril, industrial
- <sup>n</sup> Instalaciones de telecomunicaciones OSP, Inalámbrico, POP, MTSO, Repetidores de Fibra Óptica
- <sup>n</sup> Sistemas UPS Baterías estándar y en gabinete
- <sup>n</sup> Ferrocarril Señales y Comunicaciones, CTC
- Fuentes de alimentación de Aviones
- Marina(barcos, cruceros) y aplicaciones militares

#### FUNCIONES Y VENTAJAS

- <sup>n</sup> Calcula la impedancia automáticamente y almacena los resultados para su revisión en el campo a fin de tomar decisiones inmediatamente.
- <sup>n</sup> Conector serial para cargar los datos almacenados a una computadora personal y descargar datos al PowerDB.
- <sup>n</sup> Mide una amplia variedad de baterías.
- <sup>n</sup> Prueba con el sistema o carga conectado en línea, no requiere parada y presenta un menor riesgo para la prueba de baterías, en comparación con la prueba de carga y otros métodos.
- <sup>n</sup> Guarda más de 1 millón de datos de celdas en cada configuración de serie de baterías, por lo que ya no es necesario parar, descargar datos, y eliminar datos para luego continuar realizando pruebas.
- <sup>n</sup> Actualizaciones de firmware y software para PowerDB y el BITE3, rápidas y fáciles vía Internet.
- n No se necesitan conocimientos de programación. El PowerDB es un software totalmente amigable y fácil de utilizar, con capacidad para almacenar toda la información y datos que su disco duro (o red) puede guardar en la memoria.
- El PowerDB puede importar imágenes tal como imágenes termo graficas IR, diagramas o fotografías. Esto ayuda a documentar las inspecciones visuales, configuraciones de series de baterías, métodos de instalación, u otros aspectos de los sistemas de baterías.

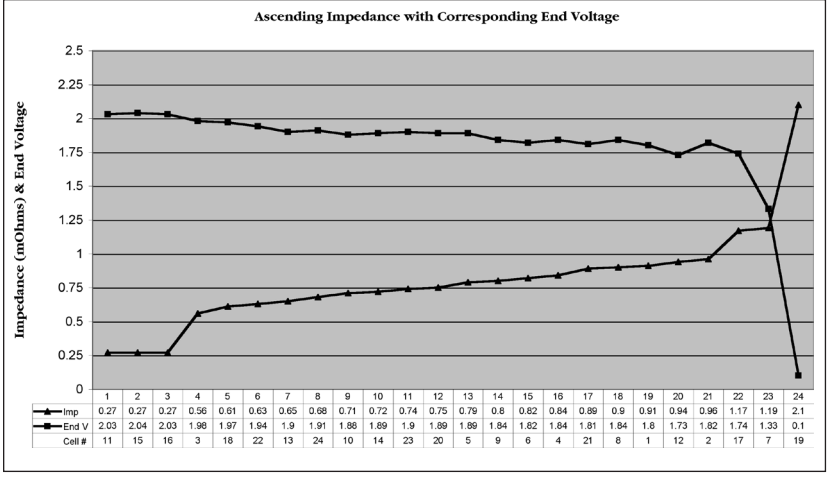

Figura 2: Impedancia ascendente en comparación con la prueba de carga

Las imágenes y los datos se guardan juntos, proveyendo un acceso cómodo y fácil.

<sup>n</sup> El BITE3 y el PowerDB están disponibles en múltiples idiomas

#### PROCEDIMIENTO DE PRUEBA

El equipo BITE3 funciona colocando el juego de cables en los terminales de la batería para medir la caída de tensión de la señal de corriente de ca aplicada por el instrumento a la celda mientras está conectada. Durante cada medición, se calcula el valor de la impedancia siguiendo la ley de Ohm, mostrando el resultado en la pantalla LCD, y guardándolo en la memoria interna.

También mide, muestra y registra tensión de CC, resistencia de interconexión (conector) de celdas, corriente flotante y corriente de rizo. Las mediciones de corrientes flotante y de rizo se realizan por separado al inicio de la prueba. Esto es así porque la corriente es la misma en todos los puntos de la cadena de baterías conectadas en serie, conforme a la ley de Kirchhoff. Todos estos datos juntos ayudan a determinar el estado general de la trayectoria eléctrica de toda la serie de baterías de una placa terminal a la otra y, en menor medida, del cargador (midiendo la corriente de rizo y su contenido de señales armónicas)

Empleando un método de medición innovador con patente pendiente, de modo que ya no sea necesario el uso de una pinza amperimétrica. Es conocido que la mejor manera de medir corriente es con una resistencia (shunt). Dado que la batería tiene muchos puentes de conexión, simplemente determinando la resistencia de conexión puede utilizarse como una resistencia (shunt) para determinar la corriente flotante y de rizo. Primero, el instrumento aplica una corriente al conector entre celdas y mide la caída de tensión en este conector, a fin de calcular la resistencia del conector entre celdas. Luego, se mide nuevamente el conector sin la corriente del instrumento. Se realiza un cálculo matemático para determinar la corriente flotante y de rizo y la resistencia de la conexión entre celdas.

El TC opcional puede usarse con cadenas de baterías cortas configuradas en paralelo para medir la "corriente de fuga". Otros métodos no miden la corriente y pueden exagerar el estado de las baterías en estos tipos de configuraciones. Utilizando un TC para medir la corriente real en la batería que se está probando, se obtienen resultados más reales.

El PowerDB puede descargar información de identificación de la cadena de baterías (con datos de referencia iniciales y límites) al equipo BITE3, junto con los datos más recientes (incluso si los ha medido un BITE diferente). Ver Figura 3. Luego, a través de los menús, simplemente desplácese hasta el sitio de instalación del banco de baterías y comience a tomar lecturas. Una vez que haya finalizado, cierre la prueba y continúe al siguiente banco de baterías. A la finalización de la prueba, simplemente descargue a una PC para un posterior análisis de datos y de variación en el largo plazo. Su versatilidad permite agregar comentarios acerca de la cadena de baterías. Estos comentarios se cargarán con los datos de la batería. Por medio del teclado numérico pueden introducirse y guardarse otros comentarios acerca del lugar de instalación, la serie de baterías y/o un elemento, tal como la temperatura ambiente y la temperatura promedio del banco.

### ANÁLISIS DE DATOS

El software PowerDB tiene la capacidad de descargar información y datos del sitio de instalación y de la serie de baterías, así como actualizaciones de firmware, al equipo BITE3. Los datos descargados al BITE3 dan acceso a los datos más recientes acerca de las series de baterías que se prueban durante la semana o el mes que viene.

Una vez cargados los datos anteriores, se puede realizar un mejor análisis simplemente comparando el último resultado con el resultado más reciente. Toda batería que muestre cambios respecto a al valor de referencia indica realizar una mayor investigación.

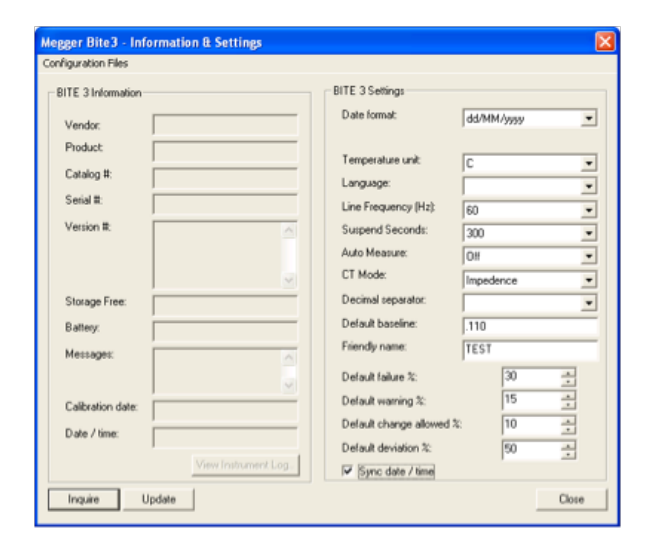

Figura 3: Página Información y Configuración del PowerDB

#### Interpretación en Sitio

Las lecturas de impedancia para una batería sola pueden utilizarse para compararse con el promedio de la serie de baterías. Estos serian desviaciones de más de ±15% en el caso de baterías inundadas (plomo-Acido) , y de ±35% en el caso de las VRLA indican por lo general un problema en esa batería. El Informe de Análisis de Baterías muestra claramente las baterías más débiles en comparación con el promedio de la serie de baterías y las otras baterías de la serie. Por lo general, es una batería o dos baterías débiles las causan la desconexión de la serie. Si se compara cada batería con el promedio de la serie de baterías, es posible determinar cuál es la batería más débil de la serie y en qué medida lo es.

Si los datos anteriores fueron descargados a través del PowerDB, una comparación de cada batería con su lectura previa (%C) puede brindar información complementaria acerca de cada batería. El Informe de Análisis de Baterías está diseñado para ofrecer la mayor cantidad de información posible, para la toma de decisiones en sitio; decisiones que apuntan a asegurar que la serie de baterías resista adecuadamente la carga.

#### Análisis de Variaciones

Las lecturas de impedancia pueden utilizarse para analizar la variación a fin de determinar los criterios de reemplazo. Los valores de impedancia de la batería deben registrarse y compararse con las lecturas anteriores, a fin de determinar la posición de la celda en la curva de impedancia en función de la vida útil de la celda. En base a la experiencia, una variación de una batería de plomo-ácido inundada de ±20% con respecto al nivel inicial, y de ±50% para baterías VRLA indican un cambio significativo en la trayectoria eléctrica que justifica una evaluación seria del estado del sistema de baterías.

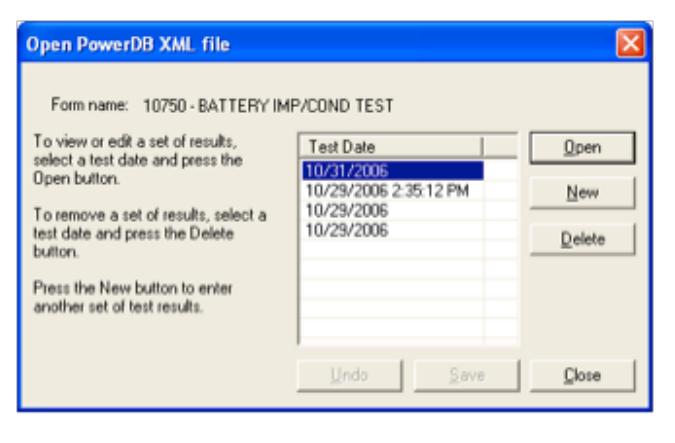

Figura 4: Selección de archivos XML

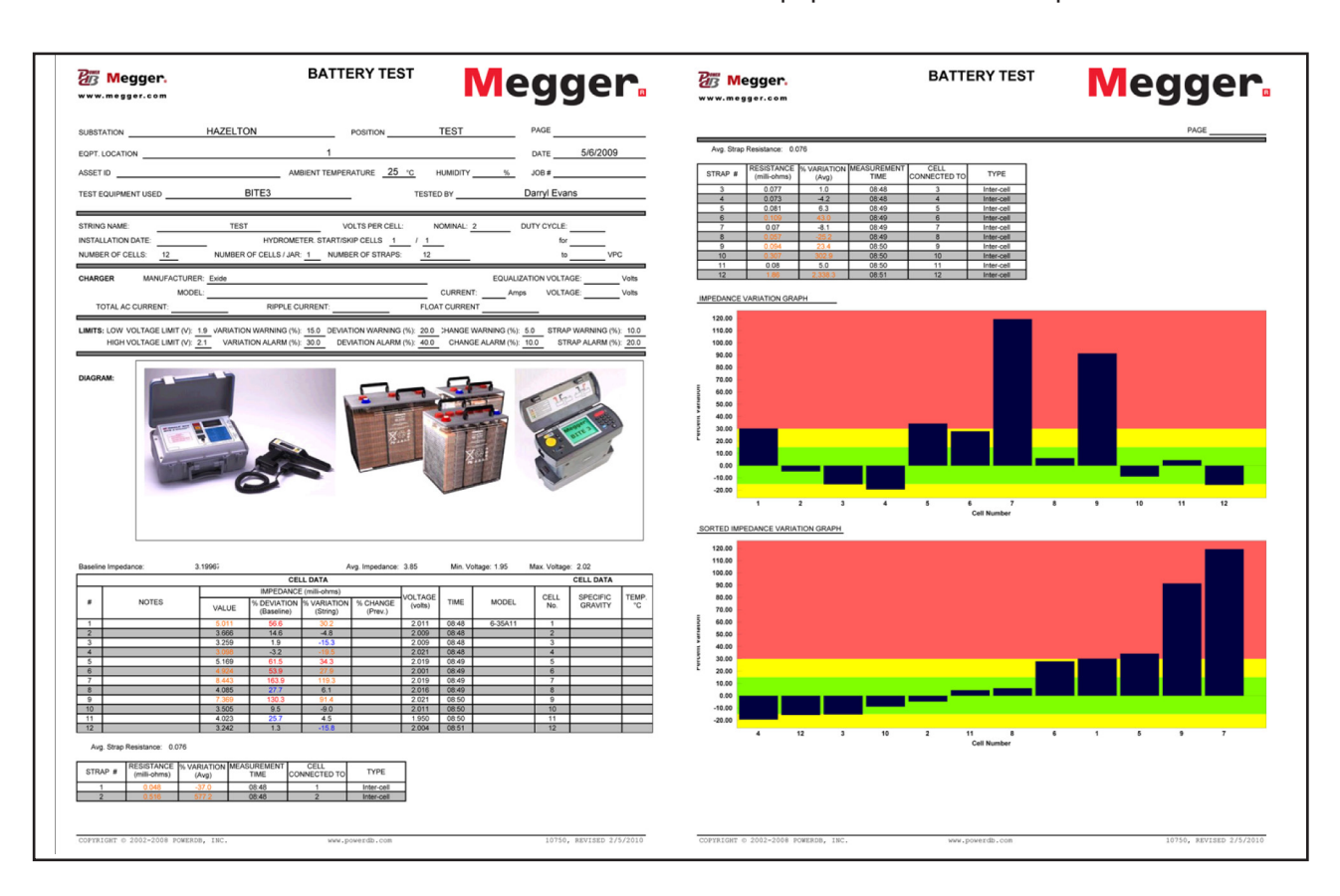

#### Figura 5: Preparación de informes a configurados por el usuario

El BITE3 con los valores de referencia introducidos puede utilizarse como un instrumento de análisis de variación en sitio. El análisis de variaciones es el mejor método que existe para saber el estado de las baterías.

#### Configuración del BITE3 con el PowerDB

El software PowerDB le permite configurar fácil y rápidamente el BITE3 de manera remota. Simplemente introduzca la configuración deseada en la página Información y Configuración del PowerDB, y luego CARGUE la configuración en el BITE3 conectado a la PC. Ver Figura 3.

Los datos pueden transferirse fácilmente desde el equipo BITE3 y luego visualizarse y analizarse con el software PowerDB. En el PowerDB LITE cada prueba se guarda en forma de archivo XML. Seleccione la serie de baterías que desee y luego seleccione la prueba que desee (archivo XML) que se haya realizado en esa serie. Ver Figura 4.

NOTA: La versión completa del PowerDB utiliza una base de datos completa, no archivos XML.

Todos los datos registrados pueden verse en el Informe de Impedancia de Baterías. Este informe puede ser personalizado para cada usuario. Se puede seleccionar los datos y gráficos a visualizar. También puede determinar el tipo de gráfico. Esto es ideal para cumplir con los requisitos de la NERC y de la FERC. Ver Figura 5.

Además, el software PowerDB puede calcular datos de referencia, importar datos del hidrómetro (instrumento adicional de Megger) e importar datos del antiguo software ProActiv. En adición al software Power DB LITE, la versión completa del PowerDB le permitirá preparar informes personalizados. (Megger puede realizar estos informes personalizados por usted) La versión completa del software Power DB le permitirá mezclar datos provenientes de todos los diferentes tipos de instrumentos Megger.

El BITE3, junto con el PowerDB, le ofrece funciones sin precedente que le asistirán a que sus baterías estén siempre listas cuando las necesite.

### **ACCESORIOS**

El equipo BITE3 tiene muchos accesorios que intensifican su versatilidad. Hay varios juegos de cables, extensiones de sonda con luz y un TC.

La familia de cables se compone de:

<sup>n</sup> Juego de cables AMP/Burndy para baterías pequeñas para telecomunicaciones

<sup>n</sup> Juego de cables de desconexión rápida para sistemas ELU, sistemas de seguridad, etc.

<sup>n</sup> Juego de cables con presillas Kelvin para otros tipos de baterías

El TC es para medir la corriente de fuga en cadenas cortas con baterías en configuraciones en paralelo. Las sondas de extensión con luz son ideales para la medición en baterías en gabinetes (a oscuras). Estas sondas eliminan la necesidad de desconectar la batería del sistema, por lo que el banco de batería puede probarse durante el horario normal de trabajo, ahorrando así tiempo y dinero. Al igual que otros modelos anteriores BITE, se trata de una tarea para una sola persona, puesto que no es necesario retirar las baterías del gabinete.

### ESPECIFICACIONES

#### Instrumento BITE3

#### Gama de Impedancias y Resolución

0,05 a 1,000 mΩ resolución 1 µΩ 1 a 10,00 m $\Omega$  resolución 10 μ $\Omega$ <br>10 a 600.0 m $\Omega$  resolución 0.1 m resolución 0,1 mΩ

#### Gama de Tensiones y Resolución

1 a 15 V CC en las sondas<br>1 a 8.0 V CC resolu resolución 1 mV 8,0 a 15,00 V CC resolución 10 mV

#### Gama de Corrientes y Resolución

0,5 — 9,99 A CA/CC resolución 0,01 A 10,0 — 99,9 A CA/CC resolución 0,1 A

Exactitud

**Tensión de CC:**  $\pm(1\% \text{ rdg} + 1 \text{ lsd})$ **Impedancia de CA:**  $\pm$ (5% of rdg +1 lsd) **Corriente de CA/CC:** ±(5% rdg +0,5 A)

#### Precisión (repetitividad)

Mejor que 0,5% (un sigma)

### Corriente de Salida de Alimentación

1/2 A rms

#### Pantalla

1/4 VGA LCD Dimensiones 2,83" x 2,95" (72mm x 57mm)

#### Tiempo para mostrar Lecturas

3 segundos máximo

#### Paquete de Baterías

2 a 4 horas, continuo Paquete de baterías de Ni-Mh, 4,8 VCC, 7000 mAh, carga rápida

*Nota: Las baterías son de níquel- hidruro metálico. En caso de remplazarse, la eliminación de las baterías anteriores debe efectuarse conforme a la normativa local.*

Temperatura<br>De funcionamiento: **De funcionamiento:**  $32^\circ$  a 105° F (0° to +40° C)<br>**De almacenamiento:**  $-5^\circ$  a 130° F (-20° to +55° C **De almacenamiento:** -5° a 130° F (-20° to +55° C) **Humedad:** 20 to 90% RH, sin condensación

#### Seguridad

Diseñado para cumplir con las especificaciones IEC 61010-1

#### **Dimensiones**

8,6 x 4 x 9,5 pulg. 220 x 100 x 237 mm Peso

2,6 kg (5,7 lbs)

#### Cargador

#### Tensión de Alimentación

90 a 264 VCA, 50/60 Hz 1,6 A máx.

### Salida

12 VCC @ 5 A, 60 W máx.

#### Requisitos mínimos de la PC para el Software PowerDB

#### Procesador

Pentium II 300 MHz o mejor

#### Sistema Operativo

Windows 7 Windows 8 Windows 2000 (SP2 recomendado) Windows XP *Note: Windows 95 no es compatible*

#### **Software**

Microsoft® Internet Explorer 5 mor o más reciente Microsoft .Net Framework

*Será instalado automáticamente por el PowerDB si no está ya instalado en su computadora. Para mayor información acerca de Microsoft .Net Framework, visite el sitio www. microsoft.com/net*

Espacio en Disco Duro 100 MB

### Memoria de Sistema (RAM)

64 MB (128 MB recomendado)

#### Otras Unidades

CD-ROM (Se necesita sólo para instalación)

#### Puerto de Comunicaciones

COM (se utiliza sólo para importar datos del equipo de prueba o para descargar información al instrumento BITE3)

#### Monitor/Pantalla

Color verdadero, resolución 800 x 600

#### Información Complementaria

Para un mejor uso, una conexión a Internet facilitará las actualizaciones automáticas del software PowerDB. El usuario deberá contar con Microsoft Excel 9.0 o posterior, para importar archivos AVOLink o COMLink al PowerDB.

### INFORMACIÓN PARA PEDIDOS

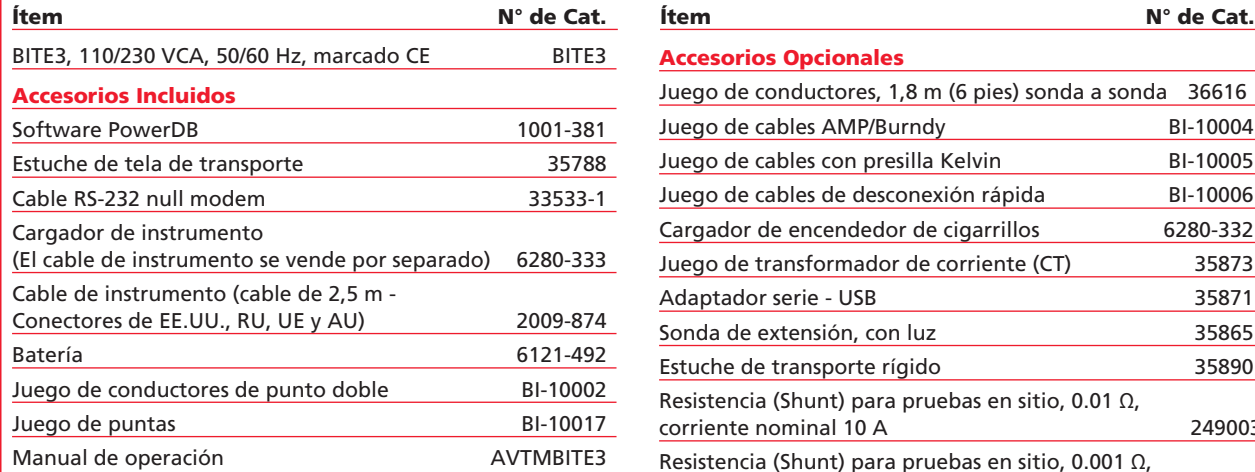

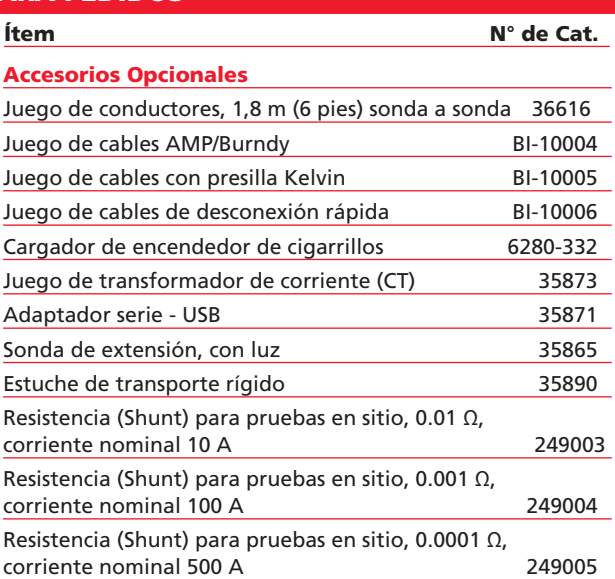

#### Oficina de ventas

4545 West Davis Street Dallas, Texas 75211 EE.UU. T 800.723.2861 (EE.UU) T +1 214.330.3293

E csasales@megger.com

#### BITE3\_DS\_ESLA\_V26aa

csa.megger.com ISO 9001:2015 La palabra Megger es marca comercial registrada

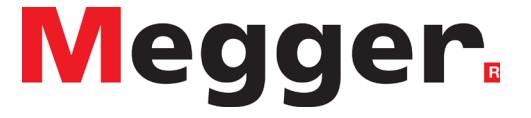